## Transférer les photographies

## de votre smartphone vers votre ordinateur.

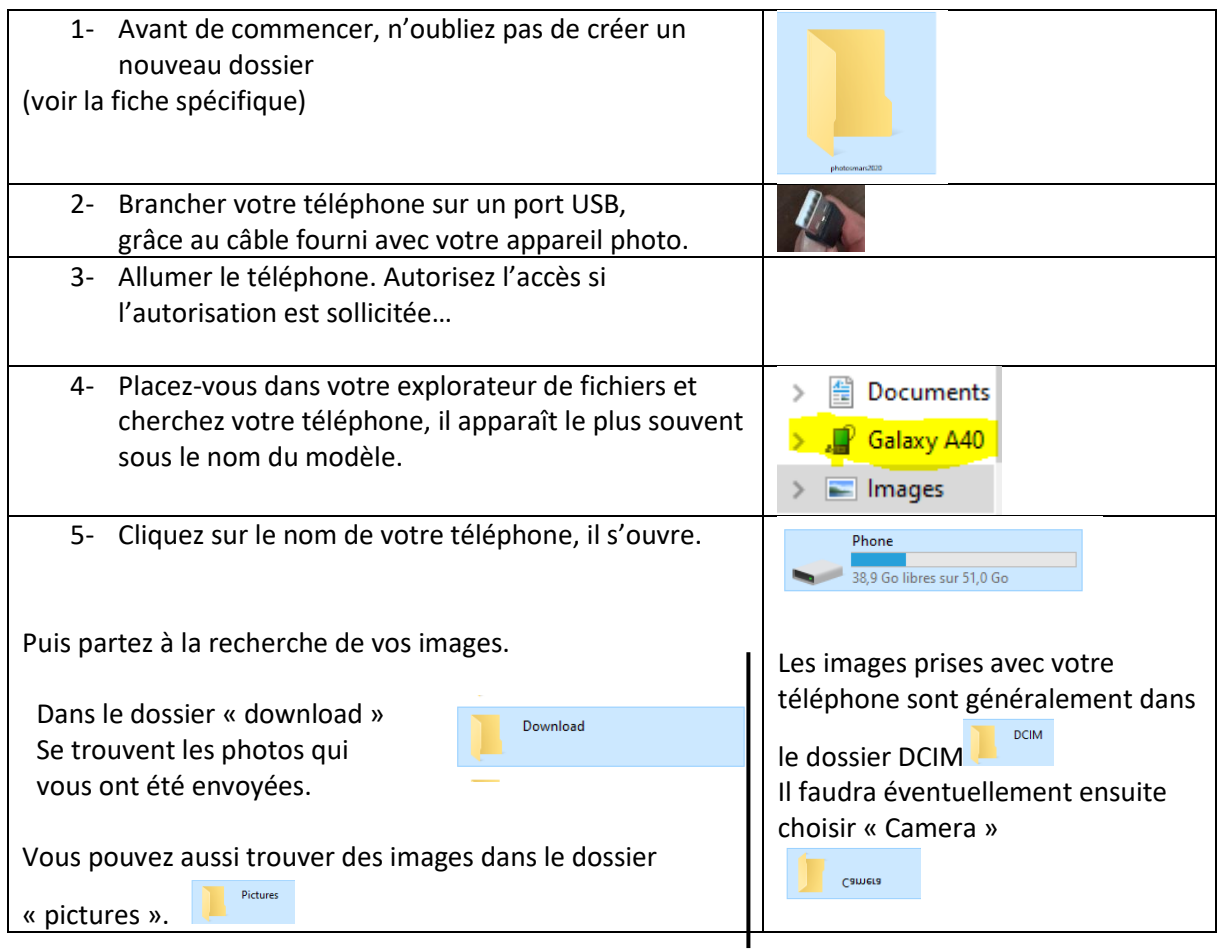

Il vous restera à glisser les photos qui vous intéressent vers le dossier de destination, dans notre exemple :

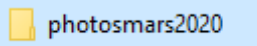